## Package 'PlotBivInvGaus'

March 16, 2023

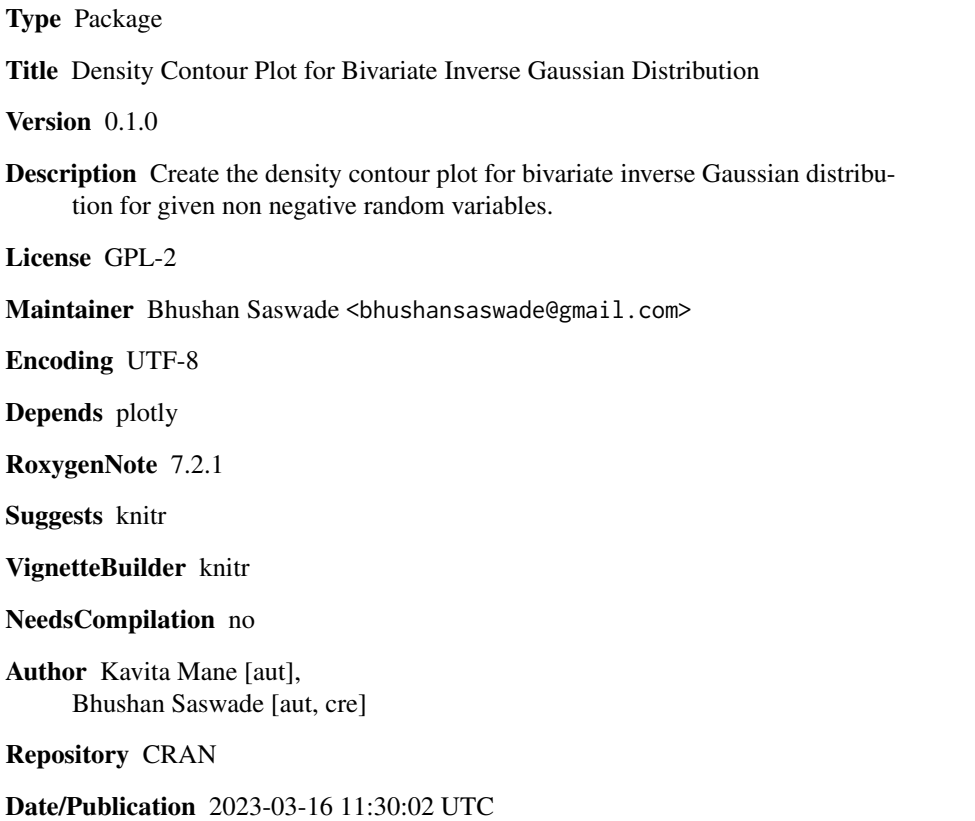

### R topics documented:

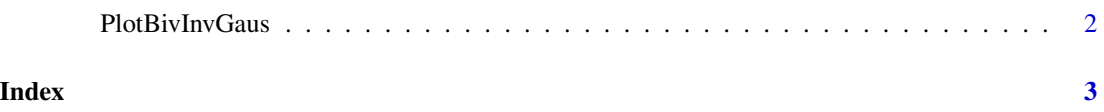

<span id="page-1-0"></span>

#### Description

Density Contour Plot for Bivariate Inverse Gaussian Distribution

#### Usage

PlotBivInvGaus(x, y, u1, u2, l1, l2, r, v)

#### Arguments

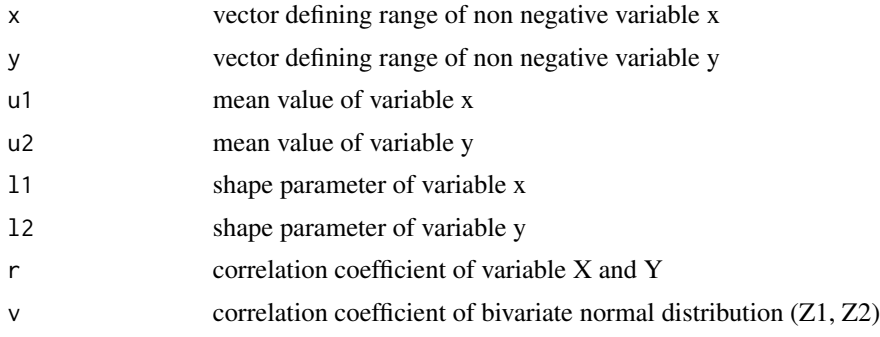

#### Value

Density contour plot for bivariate inverse Gaussian distribution

#### References

Continuous Bivariate Distributions Second Edition by N. Balakrishnan, Chin-Diew Lai

#### Examples

```
x=seq(1,10,0.2)
y=seq(1,10,0.2)
v=0.3
r=0.5
11=412=4u1=3u2=3
PlotBivInvGaus(x,y,u1,u2,11,12,r,v)
```
# <span id="page-2-0"></span>Index

PlotBivInvGaus, [2](#page-1-0)